## **REACTOME\_MRNA\_CAPPING**

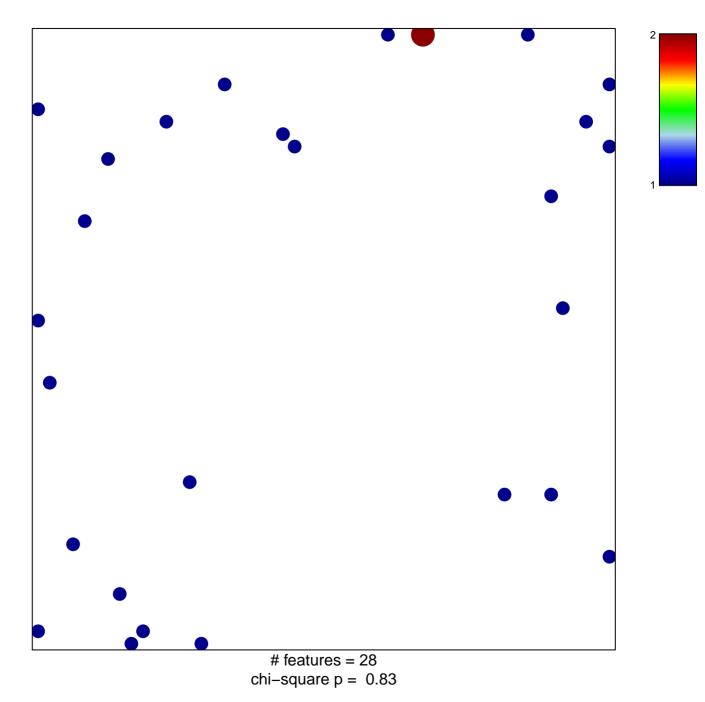

## **REACTOME\_MRNA\_CAPPING**

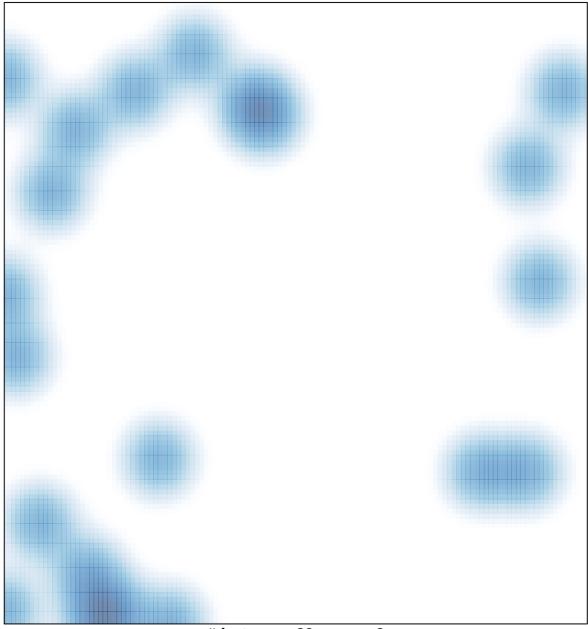

# features = 28 , max = 2